## HOW TO RESERVE GUEST ROOMS

- Access Shinagawa Prince Hotel website.
  http://www.princehotels.com/en/shinagawa/
- 2. Select the date you are going to stay. [ March 16 to March 18 ]
- 3. Enter the access code for your event.

CODE: JPET

4. Click the "CHECK AVAILABILITY" button to enter booking form.

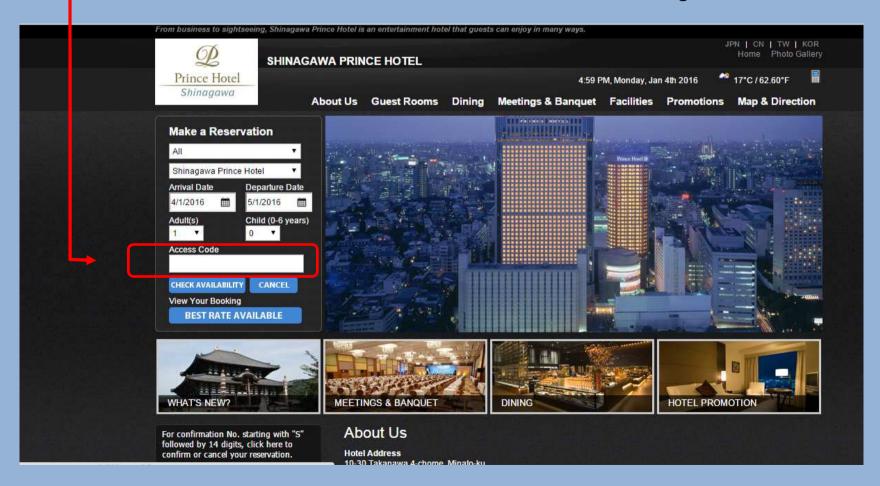